## **Pronounce Manager Quick Guide**

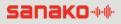

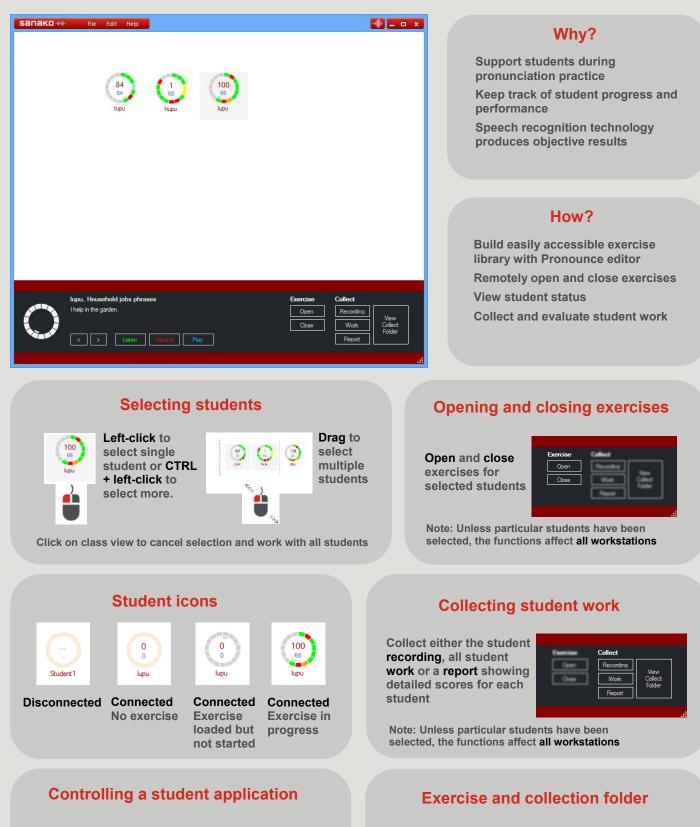

Control the current exercise for the selected student

լոլի

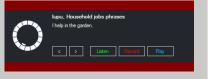

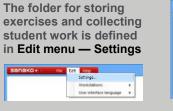

For more information on how to use Sanako Pronounce, go to http://www.sanako.com/help/pronounce/